# Package 'JumpeR'

November 16, 2021

Title Importing and Working with Track and Field Data

Version 0.3.0

Description Primarily used to convert human readable track and field results into dataframes for further analysis. Results can come from central repositories like <[https:](https://www.flashresults.com/) [//www.flashresults.com/](https://www.flashresults.com/)> or <<http://www.deltatiming.com/>>, or from individual team sites, like those for colleges. Also contains functions useful for work-

ing with track and field data.

License MIT + file LICENSE

Encoding UTF-8

RoxygenNote 7.1.1

Imports magrittr, dplyr, purrr, pdftools, rvest, stringr, SwimmeR, xml2

Suggests testthat

NeedsCompilation no

Author Greg Pilgrim [aut, cre] (<<https://orcid.org/0000-0001-7831-442X>>), George Perry [ctb]

Maintainer Greg Pilgrim <gpilgrim2670@gmail.com>

**Depends** R  $(>= 3.5.0)$ 

Repository CRAN

Date/Publication 2021-11-16 19:40:02 UTC

# R topics documented:

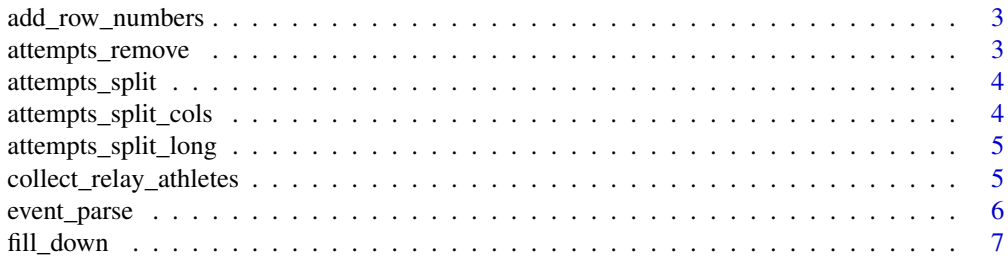

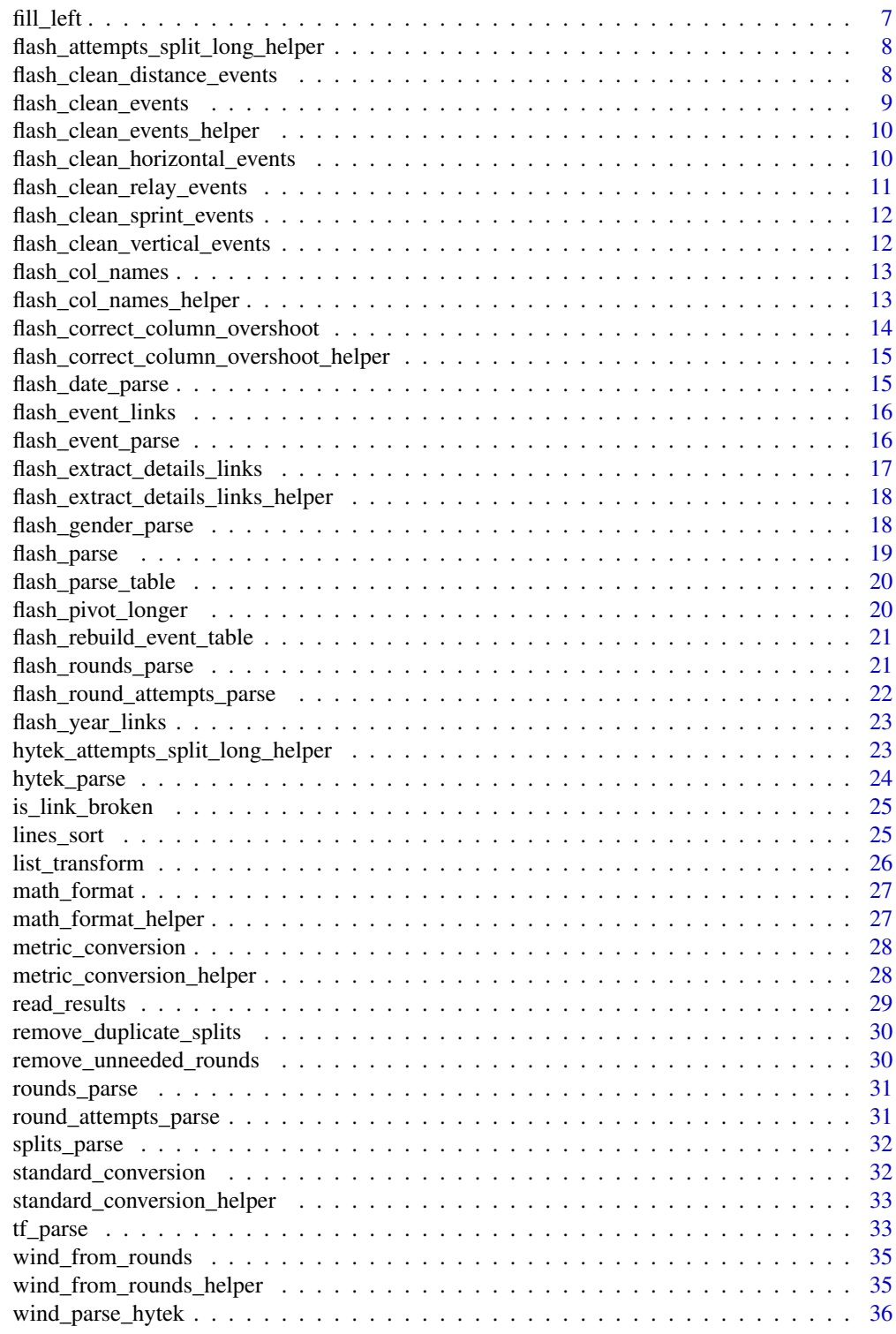

<span id="page-2-1"></span><span id="page-2-0"></span>add\_row\_numbers *Add row numbers to raw results*

#### Description

Takes the output of read\_results and adds row numbers to it

# Usage

```
add_row_numbers(text)
```
# Arguments

text output from read\_results

# Value

returns a data frame with event names and row numbers to eventually be recombined with T&F results inside swim\_parse

# See Also

add\_row\_numbers is a helper function inside [tf\\_parse](#page-32-1)

attempts\_remove *Collects flight attempts within* tf\_parse

#### Description

Takes the output of read\_results and, inside of tf\_parse, extracts vertical jump attempts and associated row numbers

#### Usage

```
attempts_remove(df)
```
# Arguments

df dataframe with jump attempt columns containing (X, O, PASS etc) and other columns

#### Value

returns a dataframe with the attempt columns removed

# See Also

attempts\_remove runs inside [flash\\_parse](#page-18-1)

<span id="page-3-0"></span>

# Description

Given a data frame with columns "Round\_1\_Attempts" it will output three columns, for each of the attempts in round 1 (Round\_1\_Attempt\_1, Round\_1\_Attempt\_2 etc.)

#### Usage

```
attempts_split(data_to_split)
```
#### Arguments

data\_to\_split output from read\_results followed by add\_row\_numbers

#### Value

returns a data frame with Round\_X\_Attempts columns split into individual attempts inside tf\_parse

# See Also

attempts\_split is a helper function inside [tf\\_parse](#page-32-1)

attempts\_split\_cols *Creates new columns for splitting attempts strings*

#### Description

Given a data frame with columns "Round\_1\_Attempts" it will produce three columns, for each of the attempts in round 1 (Round\_1\_Attempt\_1, Round\_1\_Attempt\_2 etc.)

#### Usage

```
attempts_split_cols(i, data, new_cols, old_cols)
```
#### **Arguments**

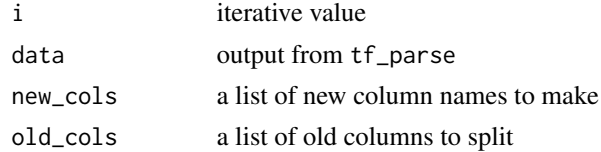

# Value

returns a data frame with Round\_X\_Attempts columns split into individual attempts inside tf\_parse

# <span id="page-4-0"></span>See Also

attempts\_split\_cols is a helper function inside attempts\_split

attempts\_split\_long *Creates new rows of split attempts strings (long format change)*

# Description

Given a data frame with columns "Round\_1\_Attempts" it will create three new rows, one for each of the attempts in round 1

#### Usage

attempts\_split\_long(data\_to\_split)

# Arguments

data\_to\_split output from read\_results followed by add\_row\_numbers

#### Value

returns a data frame with Round\_X\_Attempts columns split into individual attempts as rows

#### Examples

```
df <- tf_parse( read_results(
"https://www.flashresults.com/2018_Meets/Outdoor/04-20_DukeInvite/014-1.pdf"
), rounds = TRUE, round_attempts = TRUE, )
```

```
df %>% attempts_split_long()
```
collect\_relay\_athletes

*Collects relay athletes as a data frame within* tf\_parse

# Description

Collects relay athletes as a data frame within tf\_parse

# Usage

collect\_relay\_athletes(x)

#### <span id="page-5-0"></span>Arguments

x output from read\_results followed by add\_row\_numbers

# Value

returns a data frame of relay athletes and the associated performance row number

# See Also

collect\_relay\_athletes\_data runs inside of tf\_parse

event\_parse *Pulls out event labels from text*

# **Description**

Locates event labels in text of results output from read\_results and their associated row numbers. The resulting data frame is joined back into results to include event names.

#### Usage

event\_parse(text)

#### Arguments

text output from read\_results followed by add\_row\_numbers

# Value

returns a data frame with event names and row numbers to eventually be recombined with track and field results inside tf\_parse

# See Also

event\_parse is a helper function inside [tf\\_parse](#page-32-1)

<span id="page-6-0"></span>

# Description

This is a base approximation of tidyr::fill()

#### Usage

fill\_down(x)

#### Arguments

x a list having some number of non-NA values

#### Value

a list where NA values have been replaced with the closest previous non-NA value

#### See Also

fill\_down is a helper function inside lines\_sort

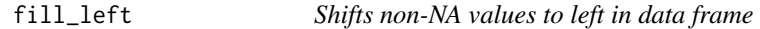

# Description

Moves non-NA data left into NA spaces, then removes all columns that contain only NA values

# Usage

fill\_left(df)

# Arguments

df a data frame having some NA values

# Value

a data frame where all values have been pushed left, replacing NAs, and all columns containing only NA values have been removed

#### See Also

fill\_left is a helper function inside lines\_sort

<span id="page-7-0"></span>flash\_attempts\_split\_long\_helper

*Creates new columns for splitting attempts strings in long format*

# Description

Given a data frame with columns "Round\_1\_Attempts" it will produce three rows, for each of the attempts in flight 1

#### Usage

flash\_attempts\_split\_long\_helper(data)

# Arguments

data output from tf\_parse

# Value

returns a data frame with Round\_X\_Attempts columns split into individual rows

#### See Also

attempts\_split\_long\_helper is a helper function inside attempts\_split\_long

flash\_clean\_distance\_events

*Cleans distance events*

#### Description

Cleans distance event results pulled from Flash Results html tables. Distance events are generally those with lengths of 400m or greater. Can present cleaned data in wide or long format.

#### Usage

flash\_clean\_distance\_events(df, wide\_format\_distance = wide\_format\_clean)

distance\_events(df, wide\_format\_distance = wide\_format\_clean)

#### Arguments

df a data frame of distance event data from Flash Results wide\_format\_distance should df be presented in wide format (default is FALSE)? <span id="page-8-0"></span>flash\_clean\_events 9

# Value

a cleaned version of df

# See Also

flash\_clean\_distance\_events is a helper function inside [flash\\_parse\\_table](#page-19-1)

<span id="page-8-1"></span>flash\_clean\_events *Cleans event data*

#### Description

Cleans event results pulled from Flash Results html tables. Can present cleaned data in wide or long format.

# Usage

flash\_clean\_events(df, wide\_format\_clean = FALSE)

```
clean_results(df, wide_format_clean = FALSE)
```
# Arguments

df a data frame or list of data frames containing event data from Flash Results wide\_format\_clean

should df be presented in wide format (default is FALSE)?

# Value

a cleaned version of df

# See Also

flash\_clean\_events is a helper function inside [flash\\_parse\\_table](#page-19-1)

```
flash_clean_events_helper
```
*Applies appropriate event cleaning function*

#### Description

Used to apply appropriate cleaning function based on event name

#### Usage

```
flash_clean_events_helper(
  df_helper = df,
 wide_format_clean_helper = wide_format_clean
)
```
#### Arguments

df\_helper a data frame of vertical event data from Flash Results wide\_format\_clean\_helper should df be presented in wide format (default is FALSE)?

# Value

a cleaned version of df

# See Also

flash\_clean\_events\_helper is a helper function inside [flash\\_clean\\_events](#page-8-1)

<span id="page-9-1"></span>flash\_clean\_horizontal\_events

*Cleans horizontal events*

# Description

Cleans horizontal event results pulled from Flash Results html tables. Can present cleaned data in wide or long format.

# Usage

flash\_clean\_horizontal\_events(df, wide\_format\_horizontal = wide\_format\_clean)

horizontal\_events(df, wide\_format\_horizontal = wide\_format\_clean)

#### <span id="page-10-0"></span>**Arguments**

df a data frame of horizontal event data from Flash Results wide\_format\_horizontal should df be presented in wide format (default is FALSE)?

# Value

a cleaned version of df

# See Also

flash\_clean\_horizontal\_events is a helper function inside [flash\\_parse\\_table](#page-19-1)

flash\_clean\_relay\_events

*Cleans relay events*

# Description

Cleans results pulled from Flash Results html tables for relay events. Can present cleaned data in wide or long format.

#### Usage

flash\_clean\_relay\_events(df, wide\_format\_relay)

```
relay_events(df, wide_format_relay)
```
#### Arguments

df a data frame of relay event data from Flash Results

wide\_format\_relay

should df be presented in wide format (default is FALSE)?

# Value

a cleaned version of df

# See Also

flash\_clean\_relay\_events is a helper function inside [flash\\_parse\\_table](#page-19-1)

<span id="page-11-0"></span>flash\_clean\_sprint\_events

*Cleans sprint events*

#### Description

Cleans results pulled from Flash Results html tables for sprint events. Sprint events are generally those with lengths of less than 400m. Can present cleaned data in wide or long format.

#### Usage

```
flash_clean_sprint_events(df, wide_format_sprint)
```

```
sprint_events(df, wide_format_sprint)
```
# Arguments

df a data frame of sprint event data from Flash Results

wide\_format\_sprint

should df be presented in wide format (default is FALSE)?

# Value

a cleaned version of df

# See Also

flash\_clean\_sprint\_events is a helper function inside [flash\\_parse\\_table](#page-19-1)

flash\_clean\_vertical\_events *Cleans vertical events*

# Description

Cleans vertical event results pulled from Flash Results html tables. Can present cleaned data in wide or long format.

#### Usage

flash\_clean\_vertical\_events(df, wide\_format\_vertical = wide\_format\_clean)

vertical\_events(df, wide\_format\_vertical = wide\_format\_clean)

# <span id="page-12-0"></span>flash\_col\_names 13

#### Arguments

df a data frame of vertical event data from Flash Results wide\_format\_vertical should df be presented in wide format (default is FALSE)?

# Value

a cleaned version of df

#### See Also

flash\_clean\_vertical\_events is a helper function inside [flash\\_parse\\_table](#page-19-1)

flash\_col\_names *Regularizes column names from Flash Results*

# Description

Split columns have many different naming conventions within Flash Results. This function attempts to enforce one convention, "Split\_XXX" where XXX are digits representing distance in meters

#### Usage

```
flash_col_names(df)
```
#### Arguments

df a data frame or list of data frames containing event data from Flash Results

# Value

a version of df with split column names renamed

flash\_col\_names\_helper

*Helper Function for regularizing column names from Flash Results*

# Description

Helper Function for regularizing column names from Flash Results

#### Usage

flash\_col\_names\_helper(old\_names)

#### <span id="page-13-0"></span>Arguments

old\_names a list of column names to be reformatted

# Value

a list of strings containing corrected split column names

flash\_correct\_column\_overshoot

*Corrects column index overshoots when naming columns based on their contents*

# Description

When naming columns based on the contents of a data frame the position of a particular term, e.g. "Athlete" is used to name a column "Athlete". If there is a blank row at the top of the data frame then the position of "Athlete" will be offset by the number of columns in the data frame. This function corrects for that.

# Usage

flash\_correct\_column\_overshoot(x = NA, df)

# Arguments

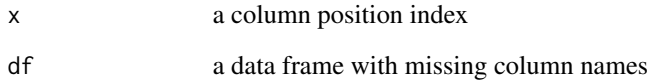

# Value

a correct index for column x

# See Also

flash\_correct\_column\_overshoot is a helper function inside [flash\\_parse\\_table](#page-19-1)

<span id="page-14-0"></span>flash\_correct\_column\_overshoot\_helper *Vectorizes* flash\_correct\_column\_overshoot

# Description

When naming columns based on the contents of a data frame the position of a particular term, eg "Athlete" is used to name a column "Athlete". If there is a blank row at the top of the data frame then the position of "Athlete" will be offset by the number of columns in the data frame. This function corrects for that.

# Usage

flash\_correct\_column\_overshoot\_helper(x, df)

# Arguments

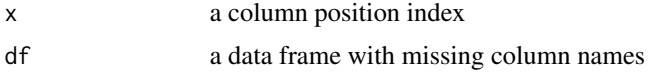

# Value

a correct index for column x

#### See Also

flash\_correct\_column\_overshoot is a helper function inside [flash\\_parse\\_table](#page-19-1)

flash\_date\_parse *Pulls out date from text of flash results html page*

# Description

Locates an date in text of results from a flash results html page for a given event.

#### Usage

```
flash_date_parse(text)
```
#### Arguments

text raw text of an event page from Flash Results

# Value

a one element list containing the date of the event

# See Also

flash\_date\_parse is a helper function inside [flash\\_parse\\_table](#page-19-1)

flash\_event\_links *Collects all event result links from a meet landing page on flashresults.com*

#### Description

Used in scraping flashresults.com. Collects event result links from a meet landing page

#### Usage

flash\_event\_links(meet\_home)

meet\_links(meet\_home)

# Arguments

meet\_home a link to a meet landing page on flashresults.com

#### Value

returns a list of links to individual events from a given meet

#### Author(s)

Gregory A. Pilgrim <gpilgrim2670@gmail.com> and George M. Perry

#### Examples

flash\_event\_links("https://flashresults.com/2019\_Meets/Outdoor/07-25\_USATF\_CIS/")

flash\_event\_parse *Pulls out event label from text of flash results html page*

# Description

Locates an event label in text of results from a flash results html page for a given event.

#### Usage

flash\_event\_parse(text)

<span id="page-15-0"></span>

#### <span id="page-16-0"></span>**Arguments**

text raw text of an event page from Flash Results

#### Value

a one element list containing the name of the event

#### See Also

flash\_event\_parse is a helper function inside [flash\\_parse\\_table](#page-19-1)

<span id="page-16-1"></span>flash\_extract\_details\_links

*Collects links to all detailed results links from a given event link on Flash Results*

#### Description

Used in scraping flashresults.com. Collects detailed results (often called heat or flight results) from an associated event results landing page. Detailed results often contain splits or attempts results.

# Usage

```
flash_extract_details_links(link)
```

```
extract_details_links(link)
```
# Arguments

link a link to an event landing page on flashresults.com

# Value

returns list of links to corresponding detailed event result pages

# Examples

```
flash_extract_details_links(
"https://flashresults.com/2015_Meets/Outdoor/06-25_USATF/008-3_compiled.htm")
```

```
flash_extract_details_links_helper
```
*Collects links to all detailed results links from a given event link on Flash Results*

# Description

Used in scraping flashresults.com. Collects detailed results (often called heat or flight results) from an associated event results landing page. Detailed results often contain splits or attempts results.

#### Usage

```
flash_extract_details_links_helper(link_helper = link)
```
#### Arguments

link\_helper a link to an event landing page on flashresults.com

# Value

returns list of links to corresponding detailed event result pages

# See Also

flash\_extract\_details\_links\_helper is a helper function inside [flash\\_extract\\_details\\_links](#page-16-1)

flash\_gender\_parse *Pulls out gender label from text of flash results html page*

# Description

Locates an gender label in text of results from a flash results html page for a given event.

# Usage

```
flash_gender_parse(text)
```
#### Arguments

text raw text of an event page from Flash Results

# Value

a one element list containing the gender of the event

# See Also

flash\_gender\_parse is a helper function inside [flash\\_parse\\_table](#page-19-1)

<span id="page-18-1"></span><span id="page-18-0"></span>flash\_parse *Reads track and field results into a list of strings in preparation for parsing with* tf\_parse

# Description

Outputs list of strings to be processed by tf\_parse

# Usage

```
flash_parse(
  flash_file,
  flash_rounds = rounds,
  flash_round_attempts = round_attempts,
  flash_split_attempts = split_attempts
)
```
# Arguments

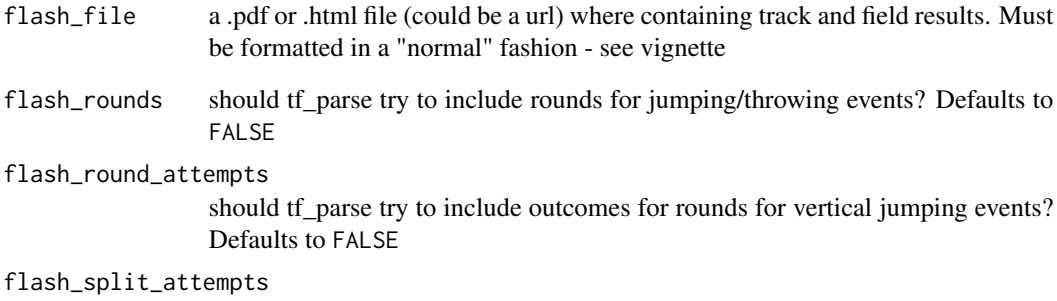

should round\_attempts columns be split into individual attempts

# Value

a data frame of track and field results

# See Also

tf\_parse is meant to be preceded by [read\\_results](#page-28-1)

<span id="page-19-1"></span><span id="page-19-0"></span>flash\_parse\_table *Collects results from a link to a Flash Results page*

#### Description

Used in scraping flashresults.com. Collects results given in html tables on a specified page into a data frame.

#### Usage

```
flash_parse_table(link, wide_format = FALSE, clean = FALSE)
get_results_table(link, wide_format = FALSE, clean = FALSE)
```
# Arguments

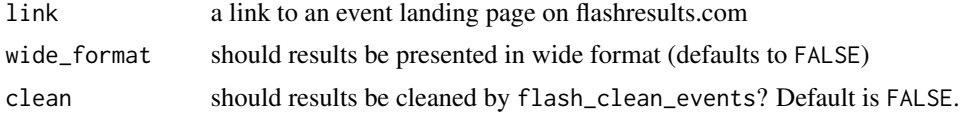

# Value

returns a data frame of results scraped from link

# Examples

flash\_parse\_table("https://www.flashresults.com/2019\_Meets/Outdoor/06-13\_NBNO/067-4\_compiled.htm")

flash\_pivot\_longer *Converts Flash Results from wide to long format*

# Description

Used to convert multiple split columns to two columns, Split\_Time and Split\_Distance. Effectively a T&F specific version of tidyr::pivot\_longer or base::reshape

# Usage

```
flash_pivot_longer(df, varying)
```
# Arguments

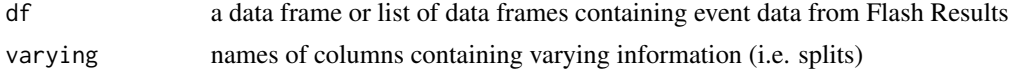

#### <span id="page-20-0"></span>Value

a version of df with split column values as Split\_Time and split column names as Split\_Distance

```
flash_rebuild_event_table
```

```
Rebuilds tables that rvest::html_table can't parse inside of
flash_parse_table
```
# Description

Extracts individual td and th elements from html tables on Flash Results that cannot be parsed by codervest::html\_table (due to formatting issues in the html code)

# Usage

flash\_rebuild\_event\_table(event\_url\_rebuild)

#### Arguments

event\_url\_rebuild

a link to an event page on flashresults.com

# Value

returns a data frame of event results

#### See Also

rebuild\_event\_table is a helper function inside [flash\\_parse\\_table](#page-19-1)

flash\_rounds\_parse *Collects attempts within* tf\_parse

# Description

Takes the output of read\_results and, inside of tf\_parse, extracts jump/throw attempts and associated row numbers

#### Usage

```
flash_rounds_parse(text)
```
#### Arguments

text output of read\_results with row numbers appended by add\_row\_numbers

# <span id="page-21-0"></span>Value

returns a data frame with split times and row numbers

# See Also

rounds\_parse\_flash runs inside [flash\\_parse](#page-18-1) on the output of [read\\_results](#page-28-1) with row numbers from [add\\_row\\_numbers](#page-2-1)

flash\_round\_attempts\_parse

*Collects results of high jump & pole vault round attempts within* tf\_parse

# Description

Takes the output of read\_results and, inside of tf\_parse, extracts vertical jump round attempts (XXO etc) and associated row numbers

#### Usage

```
flash_round_attempts_parse(text)
```
# Arguments

text output of read\_results with row numbers appended by add\_row\_numbers

# Value

returns a data frame with split times and row numbers

#### See Also

flash\_round\_attempts\_parse runs inside [flash\\_parse](#page-18-1) on the output of [read\\_results](#page-28-1) with row numbers from [add\\_row\\_numbers](#page-2-1)

<span id="page-22-0"></span>flash\_year\_links *Collects all meet links from a given year on Flash Results*

#### Description

Used in scraping flashresults.com. Collects meet names, dates, and locations along with a link the the associated results landing page.

# Usage

```
flash_year_links(flash_year)
```
year\_links(flash\_year)

#### Arguments

flash\_year a link to a year landing page on flashresults.com

# Value

returns a data frame with meet names, dates, locations, and links to flash results

#### Examples

flash\_year\_links("https://flashresults.com/2015results.htm")

hytek\_attempts\_split\_long\_helper

*Creates new columns for splitting attempts strings in long format*

#### Description

Given a data frame with columns "Round\_1\_Attempts" it will produce three rows, for each of the attempts in flight 1

#### Usage

hytek\_attempts\_split\_long\_helper(i, data, old\_cols)

# Arguments

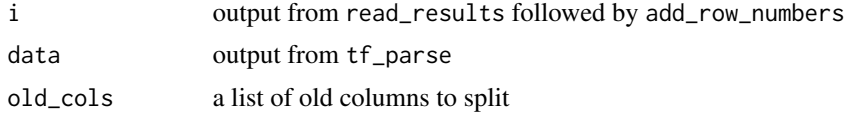

#### <span id="page-23-0"></span>Value

returns a data frame with Round\_X\_Attempts columns split into individual rows

# See Also

attempts\_split\_long\_helper is a helper function inside attempts\_split\_long

<span id="page-23-1"></span>hytek\_parse *Parses Hytek format track and field results inside* tf\_parse

# Description

Outputs a data frame of track and field results

# Usage

```
hytek_parse(
  hytek_file = file,
  hytek_relay_athletes = relay_athletes,
  hytek_rounds = rounds,
  hytek_round_attempts = round_attempts,
  hytek_split_attempts = split_attempts,
  hytek_splits = splits,
  hytek_split_length = split_length
)
```
# Arguments

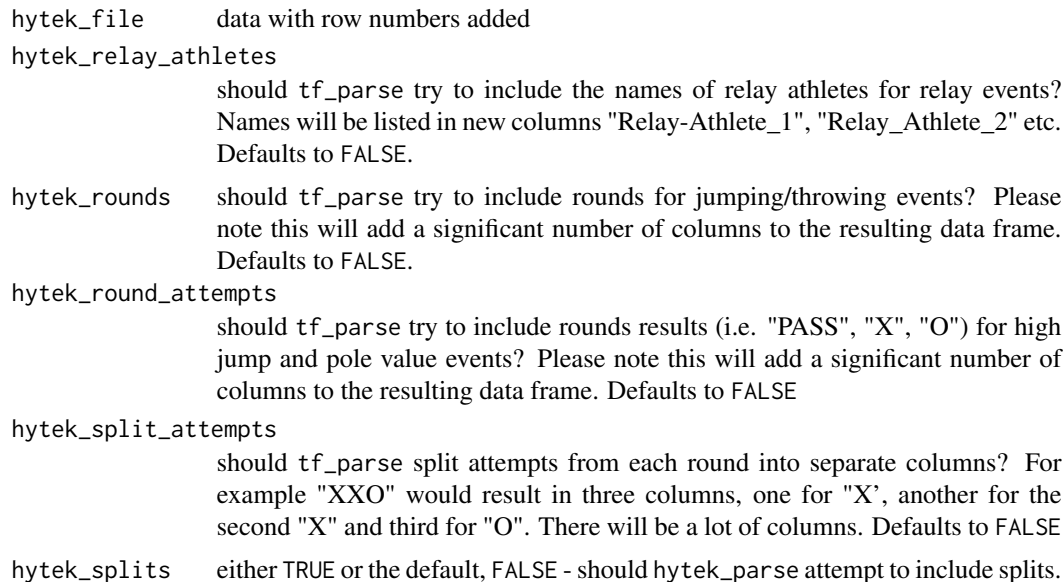

# <span id="page-24-0"></span>is\_link\_broken 25

hytek\_split\_length

either the distance at which splits are collected (must be constant distance) or the default, 1, the length of track at which splits are recorded. Not all results are internally consistent on this issue. If in doubt use the default 1

#### Value

a data frame of track and field results

#### See Also

hytek\_parse is runs inside [tf\\_parse](#page-32-1)

is\_link\_broken *Determines if a link is valid*

#### Description

Used in testing links to external data, specifically inside of internal package tests. Attempts to connect to link for the length of duration (in s). If it fails it returns TRUE

#### Usage

is\_link\_broken(link\_to\_test, duration = 1)

#### Arguments

link\_to\_test a link duration the lowest row number

# Value

FALSE if the link works, TRUE if it fails

lines\_sort *Sorts and collects lines by performance and row number*

# Description

Collects all lines, (for example containing splits or relay swimmers) associated with a particular performance into a data frame with the appropriate row number for that performance.

#### Usage

 $lines\_sort(x, min\_row = minimum\_row)$ 

# <span id="page-25-0"></span>Arguments

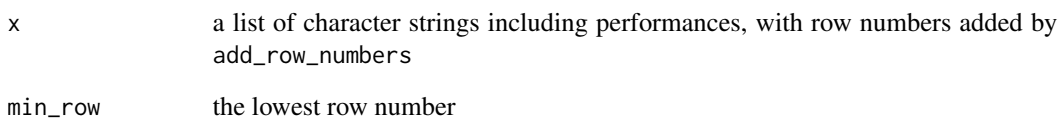

# Value

a data frame with Row\_Numb as the first column. Other columns are performance elements, like splits or relay swimmers, both in order of occurrence left to right

list\_transform *Transform list of lists into data frame*

# Description

Converts list of lists, with all sub-lists having the same number of elements into a data frame where each sub-list is a row and each element a column

# Usage

list\_transform(x)

# Arguments

x a list of lists, with all sub-lists having the same length

# Value

a data frame where each sub-list is a row and each element of that sub-list is a column

# See Also

list\_transform is a helper function used inside of tf\_parse and event\_parse

#### <span id="page-26-0"></span>Description

Takes a character string (or list) representing time in track format (e.g. 1:35.37) and converts it to a numeric value (95.37) or a list of values representing seconds.

#### Usage

```
math_format(x)
```
#### Arguments

x A character vector of time(s) in track format (e.g. 1:35.93, as minutes:seconds.tenths hundreths) to be converted to seconds (95.93)

#### Value

returns the value of the string x which represents a time in track format (mm:ss.th) and converts it to seconds

# Examples

```
math_format("1:35.93")
math_format("16:45.19")
math_format("25.43")
math_format(c("1:35.93", "16:45.19", NA, "25.43"))
```
math\_format\_helper *Helper function for formatting mm:ss.th times as seconds*

# Description

Helper function for formatting mm:ss.th times as seconds

# Usage

```
math_format_helper(x)
```
#### Arguments

x A character vector of time(s) in track format (e.g. 1:35.93) to be converted to seconds (95.93)

# <span id="page-27-0"></span>Value

a numeric value representing a time or distance. Units are not included

metric\_conversion *Formatting feet-inches lengths as meters*

#### Description

Takes a character string (or list) representing a length in feet-inches format (e.g. "12-07.45") and converts it to a distance in meters ("3.85m").

# Usage

```
metric_conversion(x)
```
#### Arguments

x A character vector of distance(s) in feet-inches format (e.g. "12-07.45"), to be converted to meters ("3.85m")

# Value

returns the value of the string x which represents a distance in meters, as a character, with unit "m" included

# Examples

```
distances <- c("1.23m", "5-02.34", "43.45", "6.89", NA)
metric_conversion(distances)
math_format(metric_conversion(distances))
metric_conversion("5.45m")
```
metric\_conversion\_helper

*Converts distances in feet-inches to meters*

# Description

Converts distances in feet-inches to meters

#### Usage

```
metric_conversion_helper(x)
```
#### Arguments

 $x \sim A$  character vector of distance(s) to be converted from feet-inches to meters

# <span id="page-28-0"></span>read\_results 29

# Value

a numeric value representing a number of meters. Units are not included

<span id="page-28-1"></span>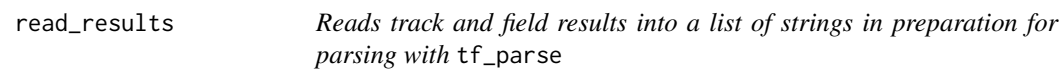

# Description

Outputs list of strings to be processed by tf\_parse

# Usage

```
read_results(file, node = "pre")
```
# Arguments

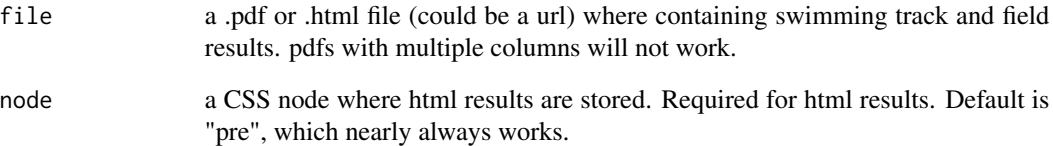

# Value

returns a list of strings containing the information from file. Should then be parsed with tf\_parse

# See Also

read\_results is meant to be followed by [tf\\_parse](#page-32-1)

# Examples

read\_results("https://www.flashresults.com/2018\_Meets/Outdoor/05-05\_A10/015-1.pdf")

<span id="page-29-0"></span>remove\_duplicate\_splits

*Removes duplicate splits*

#### Description

Removes duplicate splits

# Usage

remove\_duplicate\_splits(x)

# Arguments

x a list of splits, in which position 2 and position 3 might be duplicates

#### Value

a list with duplicated value in position 2 removed

#### See Also

remove\_duplicate\_splits is a helper function inside splits\_parse

remove\_unneeded\_rounds

*Removes unneeded rounds columns within* tf\_parse

# Description

Inside of tf\_parse & tf\_parse, removes round columns that do not have an associated round\_attempts column

#### Usage

```
remove_unneeded_rounds(x)
```
# Arguments

x data frame with columns called both "Round\_X" and "Round\_X\_Results" where X is a number

#### Value

returns a data frame where Round\_X columns that do not have a corresponding Round\_X\_Results have been removed

# <span id="page-30-0"></span>rounds\_parse 31

#### See Also

remove\_unneeded\_rounds runs inside [flash\\_parse](#page-18-1) & [tf\\_parse](#page-32-1)

rounds\_parse *Collects rounds within* tf\_parse

#### Description

Takes the output of read\_results and, inside of tf\_parse, extracts jump/throw rounds and associated row numbers.

# Usage

```
rounds_parse(text)
```
#### **Arguments**

text output of read\_results with row numbers appended by add\_row\_numbers

# Value

returns a data frame with split times and row numbers

#### See Also

rounds\_parse runs inside [tf\\_parse](#page-32-1) on the output of [read\\_results](#page-28-1) with row numbers from [add\\_row\\_numbers](#page-2-1)

round\_attempts\_parse *Collects results of high jump & pole vault attempts within* tf\_parse

# Description

Takes the output of read\_results and, inside of tf\_parse, extracts jump/throw attempts and associated row numbers.

#### Usage

round\_attempts\_parse(text)

#### Arguments

text output of read\_results with row numbers appended by add\_row\_numbers

# Value

returns a data frame with split times and row numbers

# See Also

round\_attempts\_parse runs inside [tf\\_parse](#page-32-1) on the output of [read\\_results](#page-28-1) with row numbers from [add\\_row\\_numbers](#page-2-1)

splits\_parse *Collects splits within* tf\_parse

#### Description

Takes the output of read\_results and, inside of tf\_parse, extracts split times and associated row numbers

### Usage

```
splits_parse(text, split_len = 1)
```
#### Arguments

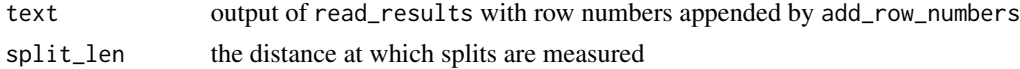

# Value

returns a data frame with split times and row numbers

# See Also

splits\_parse runs inside [tf\\_parse](#page-32-1) on the output of [read\\_results](#page-28-1) with row numbers from [add\\_row\\_numbers](#page-2-1)

standard\_conversion *Formatting meters lengths as feet-inches*

# Description

Takes a character string (or list) representing a length in meters format (e.g. "3.85m") and converts it to a distance in feet-inches ("12-07.45")

#### Usage

```
standard_conversion(x)
```
#### **Arguments**

x A character vector of distance(s) in meters format ("3.85m") , to be converted to meters ("12-07.45")

<span id="page-31-0"></span>

# <span id="page-32-0"></span>Value

returns the value of the string x which represents a distance in feet-inches

standard\_conversion\_helper

*Converts distances in meters to feet-inches*

# Description

Converts distances in meters to feet-inches

#### Usage

```
standard_conversion_helper(x)
```
#### Arguments

 $x \rightarrow A$  character vector of distance(s) to be converted from meters to feet-inches

#### Value

a character vector in feet-inches

<span id="page-32-1"></span>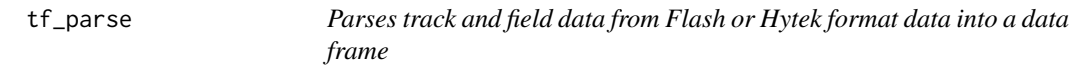

# Description

Outputs a data frame containing track and field data

# Usage

```
tf_parse(
 file,
  avoid = avoid_default,
  typo = typo_default,
  replacement = replacement_default,
  relay_athletes = FALSE,
  rounds = FALSE,
  round_attempts = FALSE,
  split_attempts = FALSE,
  splits = FALSE,
  split_length = 1
\mathcal{E}
```
# <span id="page-33-0"></span>Arguments

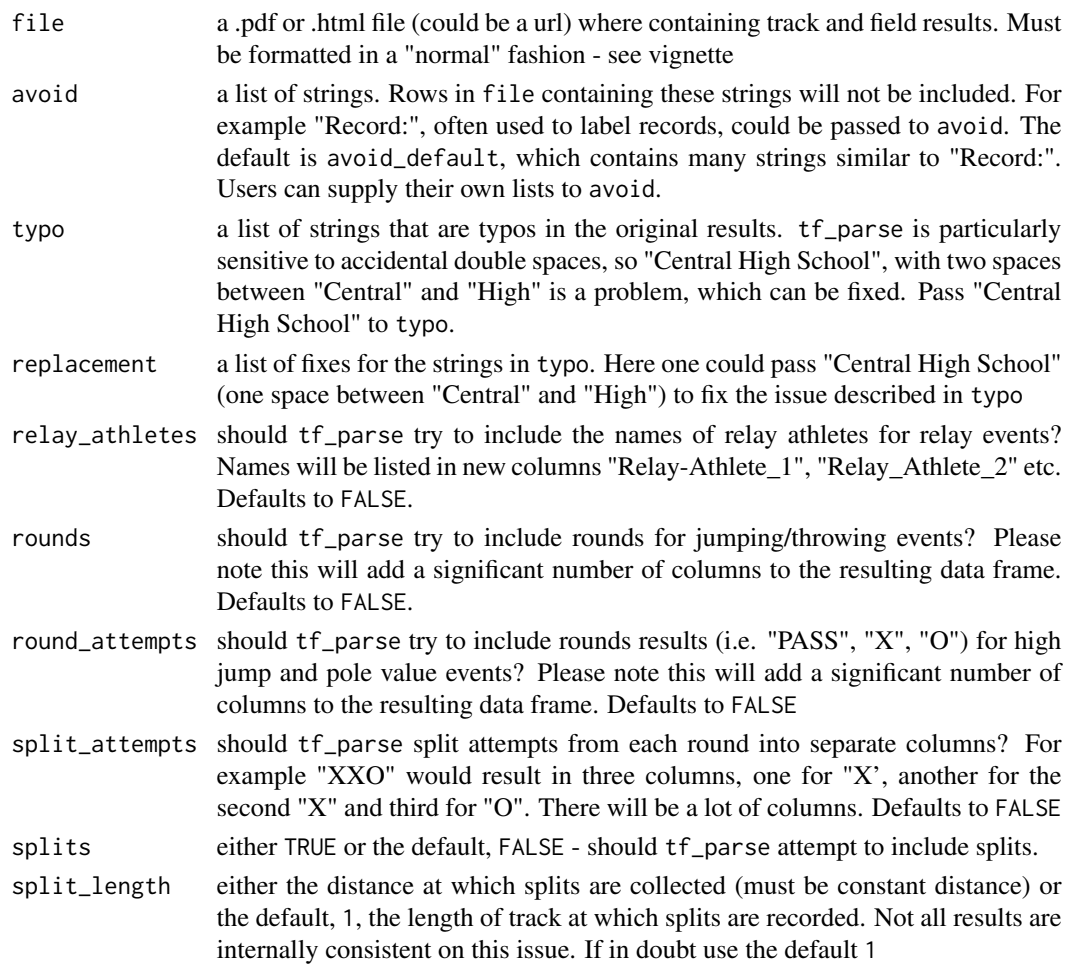

# Value

a data frame of track and field results

# See Also

tf\_parse is meant to be preceded by [read\\_results](#page-28-1)

# Examples

```
tf_parse(
read_results("https://www.flashresults.com/2018_Meets/Outdoor/05-05_A10/015-1.pdf"),
rounds = TRUE,
round_attempts = TRUE,
split_attempts = TRUE)
```
<span id="page-34-0"></span>

# Description

In some Flash Table results for horizontal events (long jump, triple jump, throwing events), a wind value is listed for each round/attempt. This function pulls out those wind values into columns called "Round\_1\_Wind" (if the round data is in a column called Round\_1)

#### Usage

```
wind_from_rounds(df)
```
### Arguments

df a data frame containing results with wind data included in round columns.

#### Value

a data frame with all wind data in separate (tidy) columns

#### See Also

wind\_from\_rounds is a helper function inside [flash\\_clean\\_horizontal\\_events](#page-9-1)

```
wind_from_rounds_helper
```
*Helper function for extracting wind data from round columns*

# Description

Helper function for extracting wind data from round columns

# Usage

```
wind\_from\_rounds\_helper(df = df, i, round\_cols, ...)
```
#### Arguments

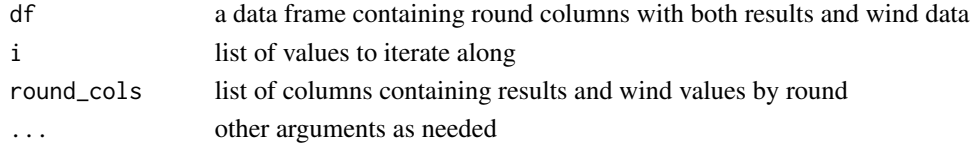

# Value

a list of data frames with all wind data for each round in a separate (tidy) column

<span id="page-35-0"></span>wind\_parse\_hytek *Collects splits within* tf\_parse

# Description

Takes the output of read\_results and, inside of tf\_parse, extracts split times and associated row numbers

#### Usage

```
wind_parse_hytek(text)
```
# Arguments

text output of read\_results with row numbers appended by add\_row\_numbers

#### Value

returns a data frame with wind speeds and row numbers

#### See Also

wind\_parse\_hytek runs inside [hytek\\_parse](#page-23-1) on the output of [read\\_results](#page-28-1) with row numbers from [add\\_row\\_numbers](#page-2-1)

# <span id="page-36-0"></span>Index

add\_row\_numbers, [3,](#page-2-0) *[22](#page-21-0)*, *[31,](#page-30-0) [32](#page-31-0)*, *[36](#page-35-0)* attempts\_remove, [3](#page-2-0) attempts\_split, [4](#page-3-0) attempts\_split\_cols, [4](#page-3-0) attempts\_split\_long, [5](#page-4-0) clean\_results *(*flash\_clean\_events*)*, [9](#page-8-0) collect\_relay\_athletes, [5](#page-4-0) distance\_events *(*flash\_clean\_distance\_events*)*, [8](#page-7-0) event\_parse, [6](#page-5-0) extract\_details\_links *(*flash\_extract\_details\_links*)*, [17](#page-16-0) fill\_down, [7](#page-6-0) fill\_left, [7](#page-6-0) flash\_attempts\_split\_long\_helper, [8](#page-7-0) flash\_clean\_distance\_events, [8](#page-7-0) flash\_clean\_events, [9,](#page-8-0) *[10](#page-9-0)* flash\_clean\_events\_helper, [10](#page-9-0) flash\_clean\_horizontal\_events, [10,](#page-9-0) *[35](#page-34-0)* flash\_clean\_relay\_events, [11](#page-10-0) flash\_clean\_sprint\_events, [12](#page-11-0) flash\_clean\_vertical\_events, [12](#page-11-0) flash\_col\_names, [13](#page-12-0) flash\_col\_names\_helper, [13](#page-12-0) flash\_correct\_column\_overshoot, [14](#page-13-0) flash\_correct\_column\_overshoot\_helper, [15](#page-14-0) flash\_date\_parse, [15](#page-14-0) flash\_event\_links, [16](#page-15-0) flash\_event\_parse, [16](#page-15-0) flash\_extract\_details\_links, [17,](#page-16-0) *[18](#page-17-0)* flash\_extract\_details\_links\_helper, [18](#page-17-0) flash\_gender\_parse, [18](#page-17-0) flash\_parse, *[3](#page-2-0)*, [19,](#page-18-0) *[22](#page-21-0)*, *[31](#page-30-0)*

flash\_parse\_table, *[9](#page-8-0)*, *[11](#page-10-0)[–18](#page-17-0)*, [20,](#page-19-0) *[21](#page-20-0)* flash\_pivot\_longer, [20](#page-19-0) flash\_rebuild\_event\_table, [21](#page-20-0) flash\_round\_attempts\_parse, [22](#page-21-0) flash\_rounds\_parse, [21](#page-20-0) flash\_year\_links, [23](#page-22-0) get\_results\_table *(*flash\_parse\_table*)*, [20](#page-19-0) horizontal\_events *(*flash\_clean\_horizontal\_events*)*, [10](#page-9-0) hytek\_attempts\_split\_long\_helper, [23](#page-22-0) hytek\_parse, [24,](#page-23-0) *[36](#page-35-0)* is\_link\_broken, [25](#page-24-0) lines\_sort, [25](#page-24-0) list\_transform, [26](#page-25-0) math\_format, [27](#page-26-0) math\_format\_helper, [27](#page-26-0) meet\_links *(*flash\_event\_links*)*, [16](#page-15-0) metric\_conversion, [28](#page-27-0) metric\_conversion\_helper, [28](#page-27-0) read\_results, *[19](#page-18-0)*, *[22](#page-21-0)*, [29,](#page-28-0) *[31,](#page-30-0) [32](#page-31-0)*, *[34](#page-33-0)*, *[36](#page-35-0)* relay\_events *(*flash\_clean\_relay\_events*)*, [11](#page-10-0) remove\_duplicate\_splits, [30](#page-29-0) remove\_unneeded\_rounds, [30](#page-29-0) round\_attempts\_parse, [31](#page-30-0) rounds\_parse, [31](#page-30-0) splits\_parse, [32](#page-31-0) sprint\_events *(*flash\_clean\_sprint\_events*)*, [12](#page-11-0) standard\_conversion, [32](#page-31-0)

standard\_conversion\_helper, [33](#page-32-0)

tf\_parse, *[3,](#page-2-0) [4](#page-3-0)*, *[6](#page-5-0)*, *[25](#page-24-0)*, *[29](#page-28-0)*, *[31,](#page-30-0) [32](#page-31-0)*, [33](#page-32-0) vertical\_events *(*flash\_clean\_vertical\_events*)*, [12](#page-11-0) wind\_from\_rounds, [35](#page-34-0) wind\_from\_rounds\_helper, [35](#page-34-0) wind\_parse\_hytek, [36](#page-35-0)

year\_links *(*flash\_year\_links*)*, [23](#page-22-0)